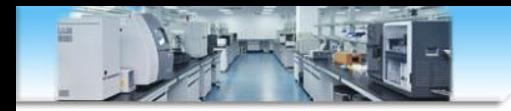

# **PeakView**软件手动鉴定化合物结构式

张海燕 zhy2009@ustc.edu.cn 中国科学技术大学生命科学实验中心 http://biotech.ustc.edu.cn 2024.01

打开一个数据

### **3**、**Show-formula finder**

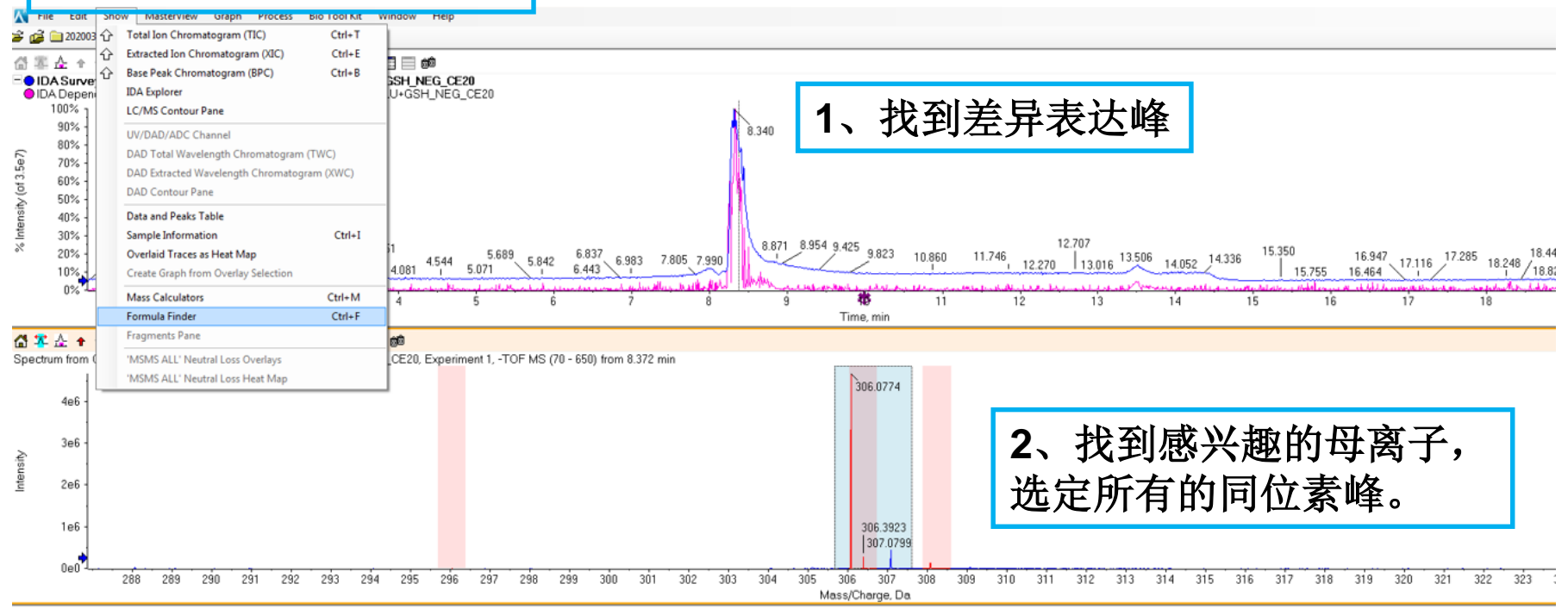

#### 當軍企↑▽%返ん●→│气★★│次│命Q国国目的

Spectrum from GLU+GSH\_NEG\_CE20.wiff (sample 1) - GLU+GSH\_NEG\_CE20, Experiment 3, -TOF MS^2 (70 - 400) from 8.374 min

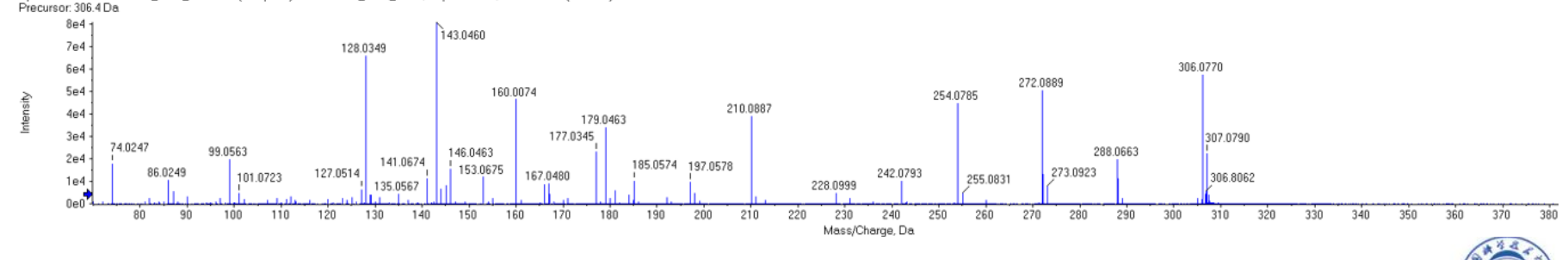

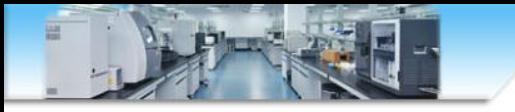

二、拟合结果

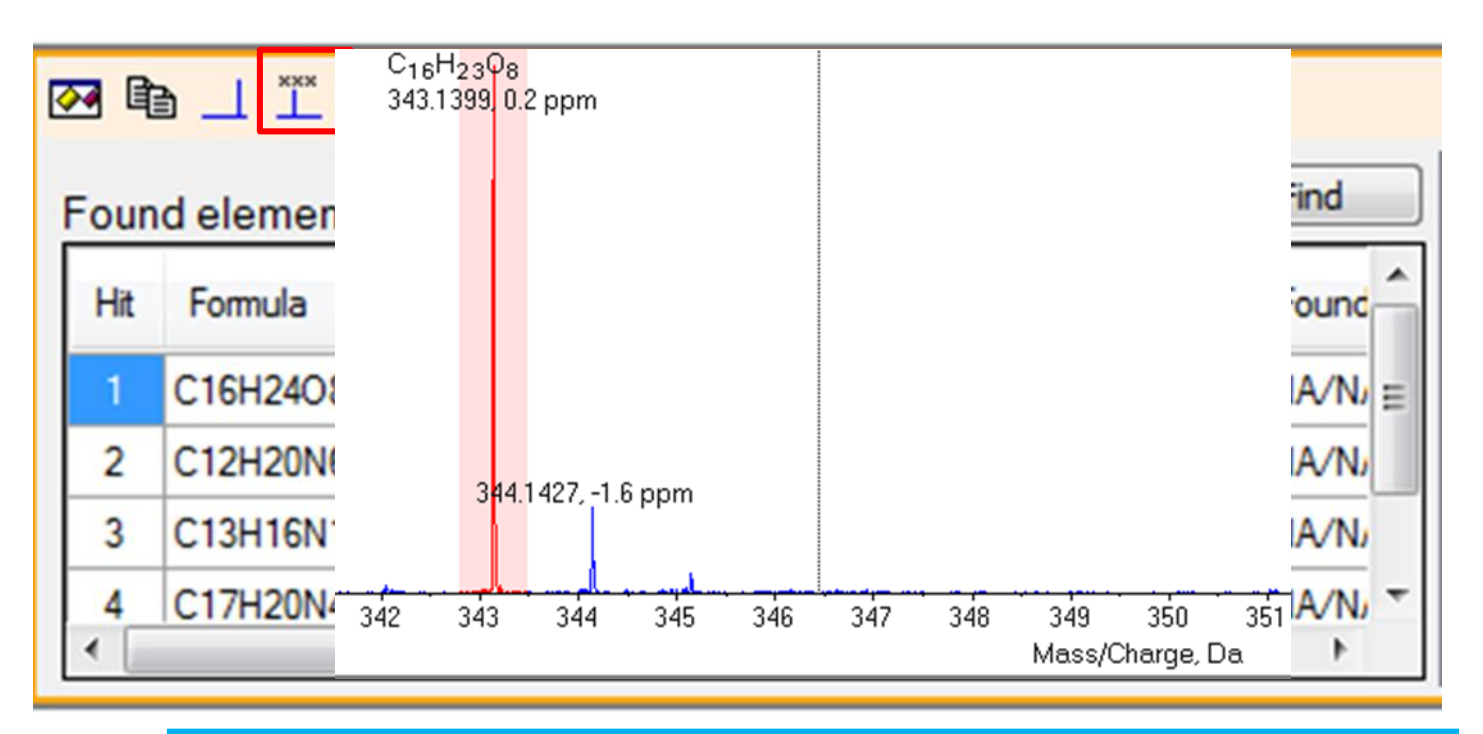

### 点击红色图标,可在一级质谱上标记选中的**fomula**及**error**

注意:我们一般会用**Masterview**去提差异峰,据已有经验判 断,**masterview**即便能拟合出分子式,分子式的可信度也是 很差的,因此推荐大家找到感兴趣的差异峰后,用**Peakview** 拟合出来的分子式。

可能碰到的问题**:**拟合无结果

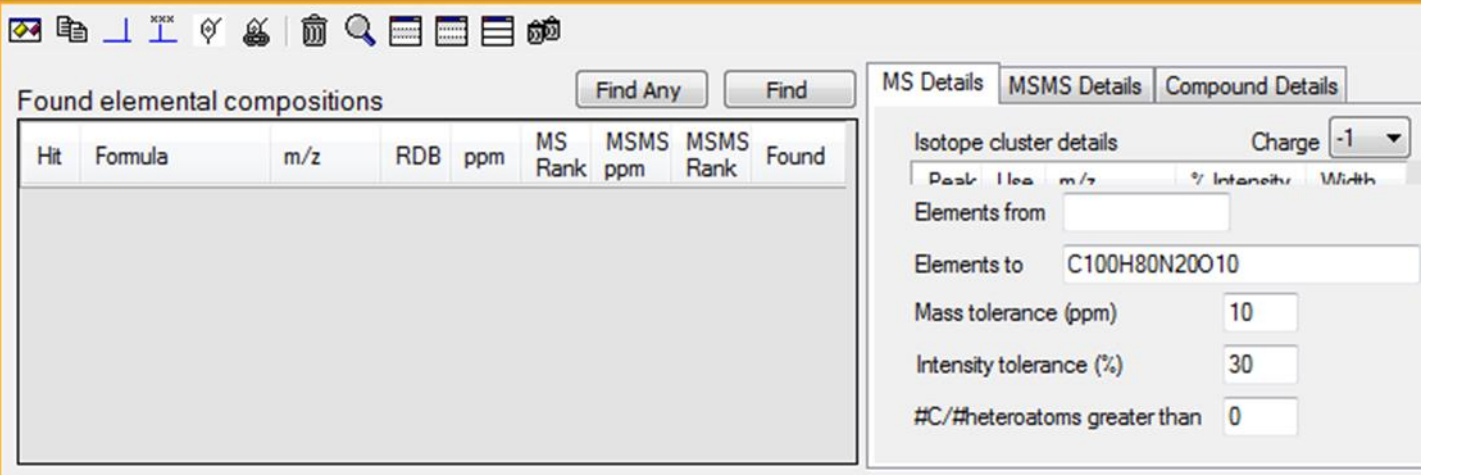

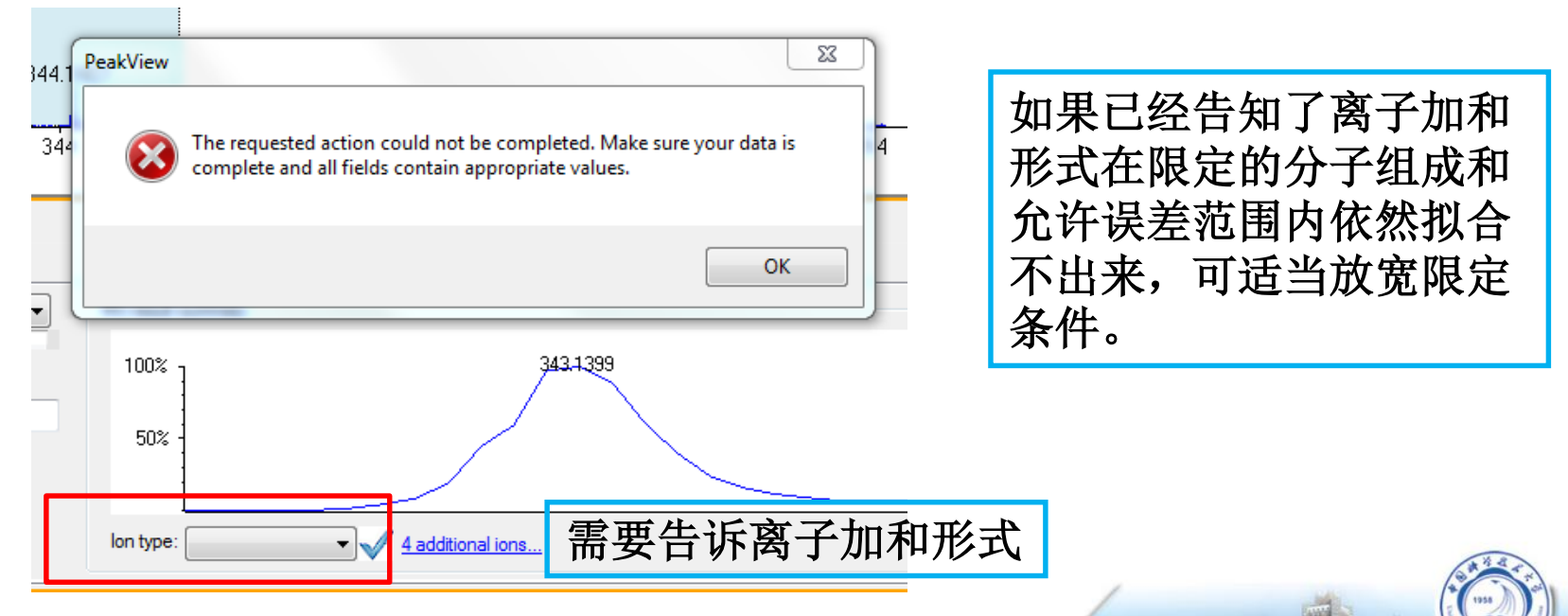

74

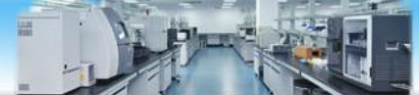

匹配拟合分子式的理论和实测二级

、二级谱图的碎片的精确质量数匹配

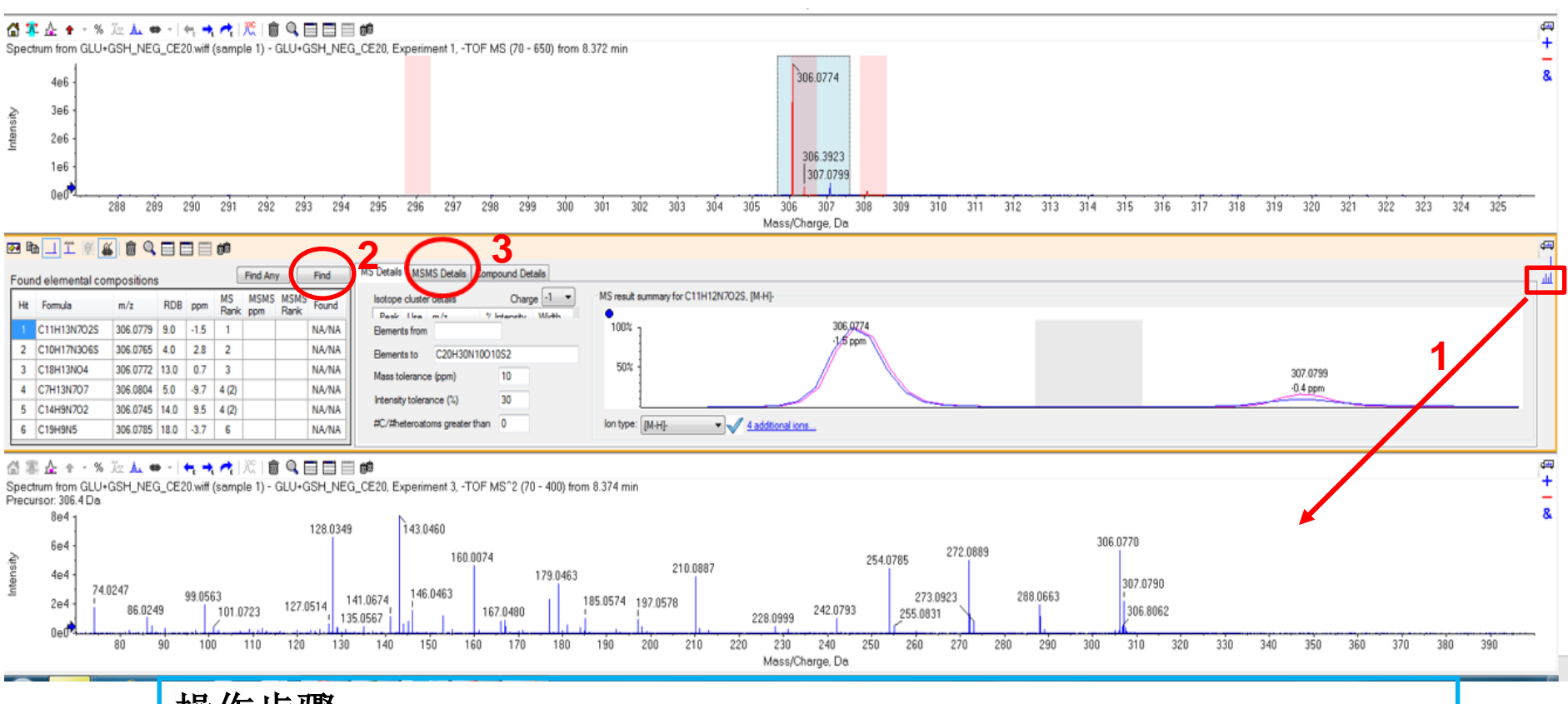

man Chinese

- 操作步骤:
- )按住方框内谱图图标,拖到二级质谱图上
- )点击**find**
- )点击**MSMS Details**

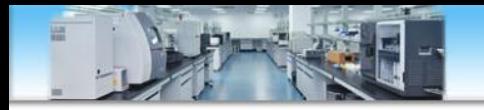

## 二级碎片精确质量数匹配结果显示

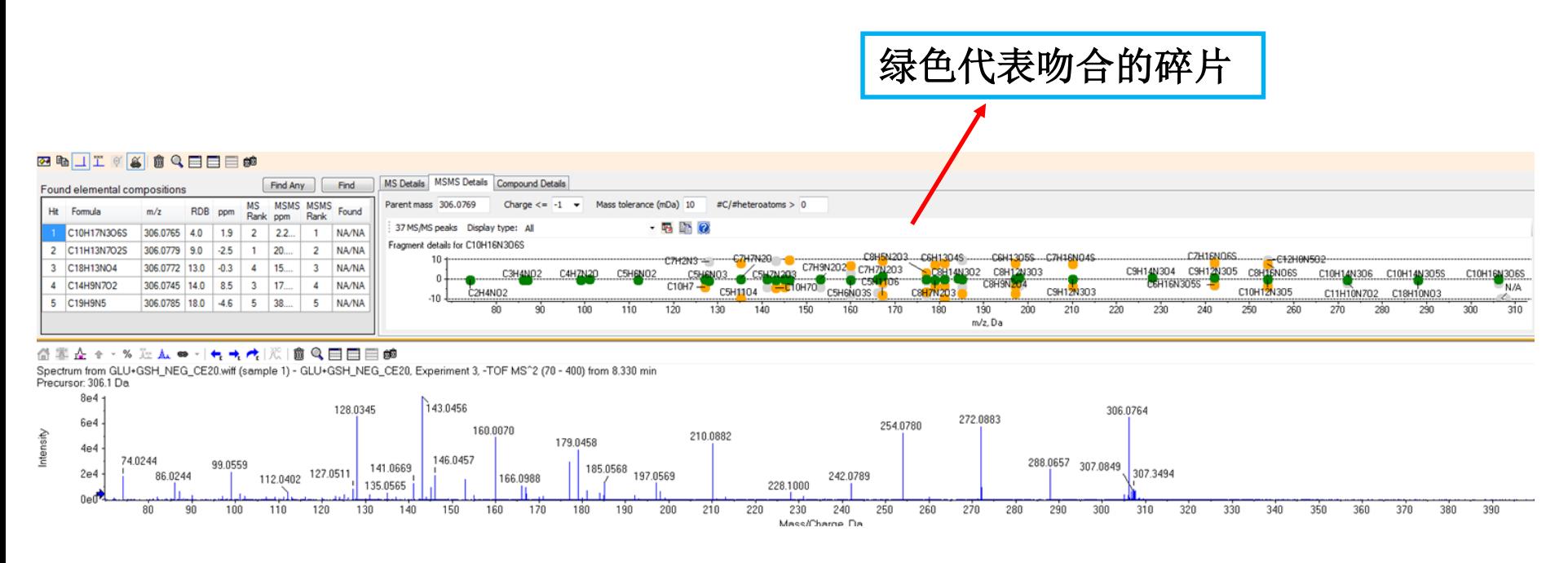

注意:该步的匹配,只是在右侧给定候选的化合物分子中选 定的那个分子组成范围内,对仪器实测的二级谱图碎片的精 确质量数做匹配,不含有拟定化合物的分子结构信息。绿色 代表拟合出来的碎片分子量和实测的误差在允许范围内,黄 色代表偏差较大,灰色代表未拟合出来。

## **2**、二级谱图的碎片的结构信息匹配(已有预测结构式的前提下 可执行该步骤)

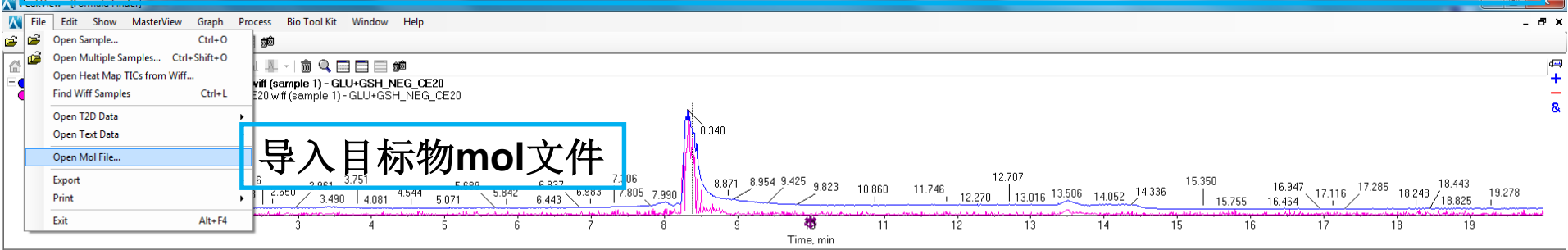

#### |습%☆☆↑▽%※☆☆●~|←★★|次|命Q目目目参

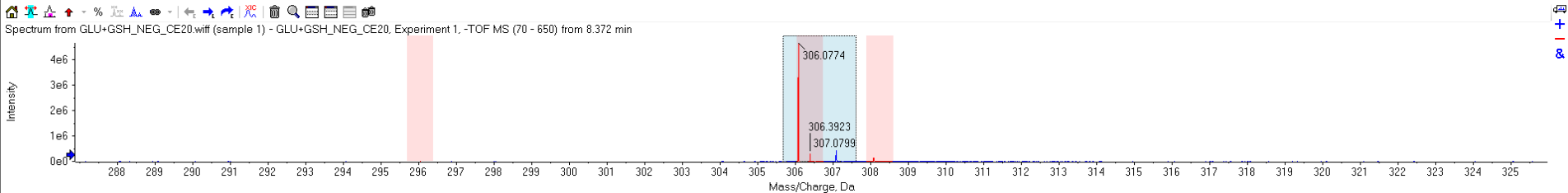

#### $\blacksquare$   $\blacksquare$   $\blacks$ **AI 前 Q 田田目 的**

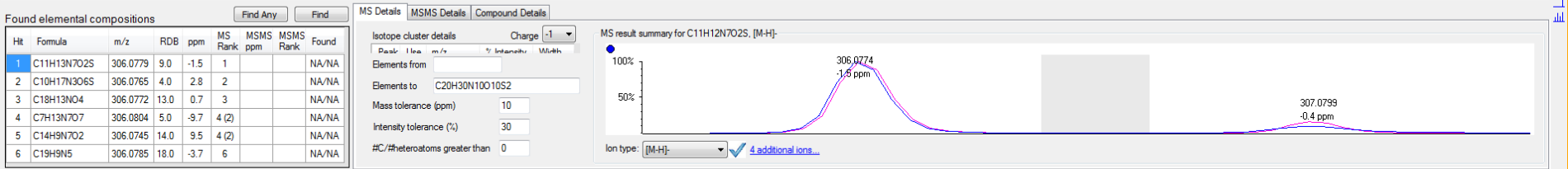

#### 企图企图 - % 及 ▲ ● - | ← ★ ★ | 次| ▏ <del>ѽ</del> Ҁ ⊟ ⊟ ■ ●

 $\overline{\mathbf{o}}$ 

 $x \equiv$ 

**PE** 

 $\mathcal{L}$ 

 $\mathbb Q$ 

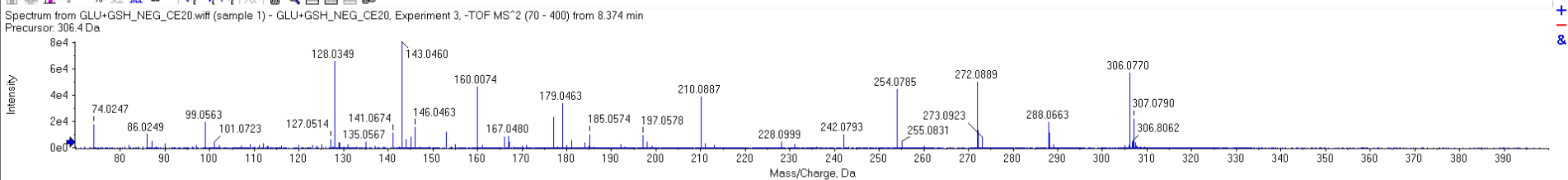

#### 2:17 PM 대→隊調動  $4/9/2020$

 $\overline{\mathbb{L}}$ 

 $\frac{1}{2}$ 

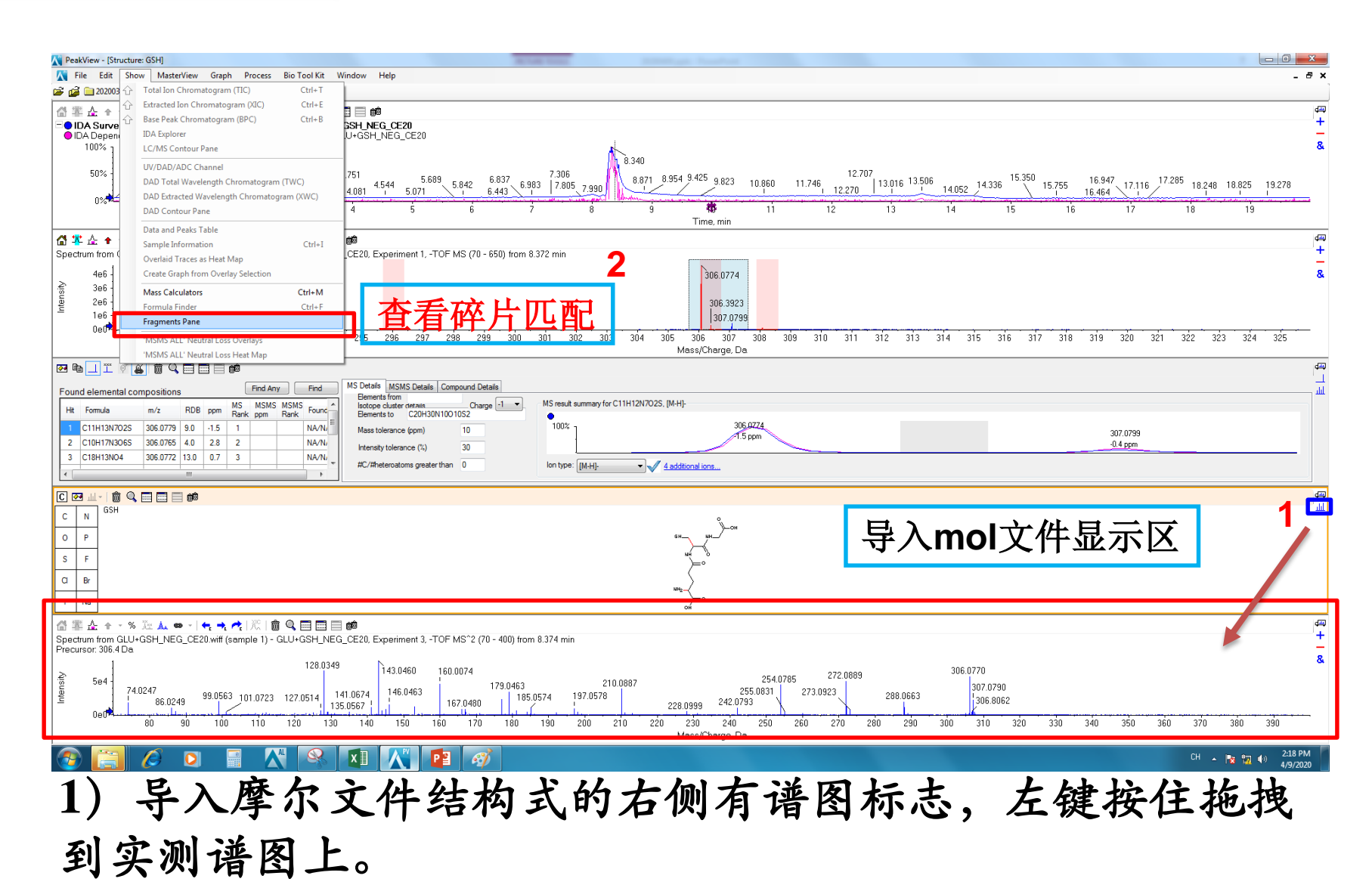

**2**)**show-fragement pane**

匹配结果查看**—**评分查看

点击进行峰匹配

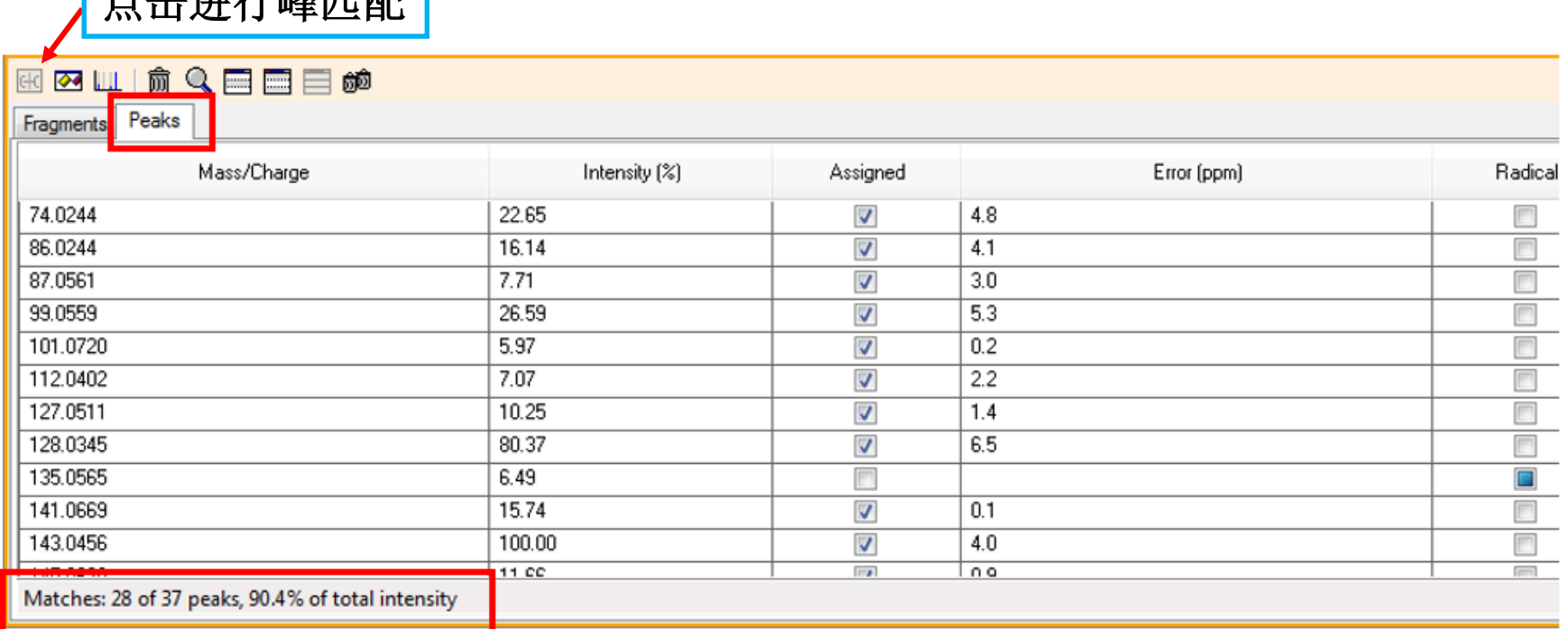

### 匹配分值查看

注意:该步的匹配,是用软件计算的理论二级碎片和实际测 到的二级谱图进行匹配,改变化合物断裂规律设置,可改变 理论二级碎片的组成和丰度。

# 可调整参数**--**化合物断裂规律参数

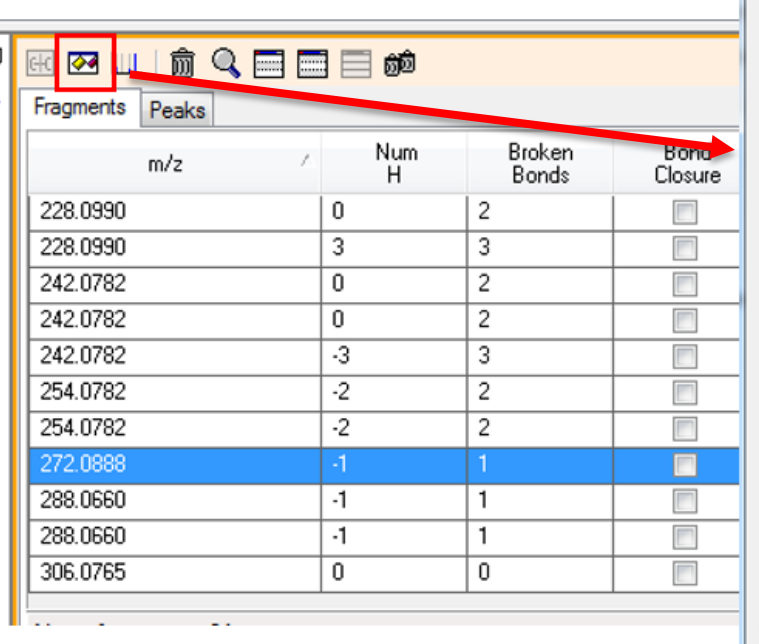

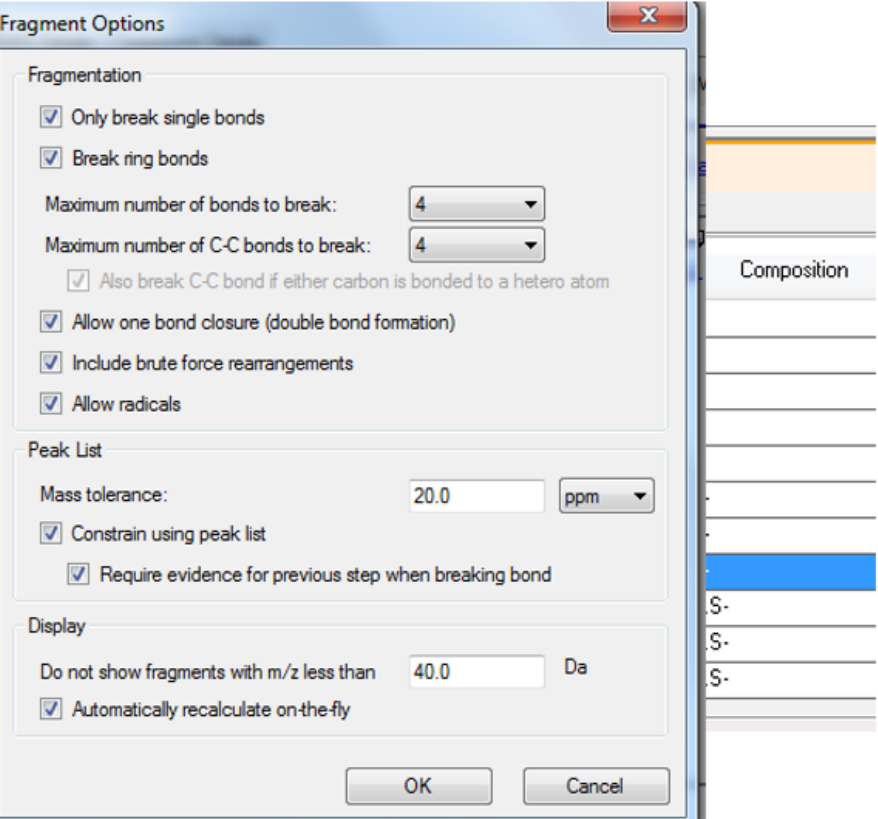

可通过调整这些参数,改变化合物断裂规律,从而改变理论二级碎片。

## 匹配结果查看**--**碎片断裂情况查看

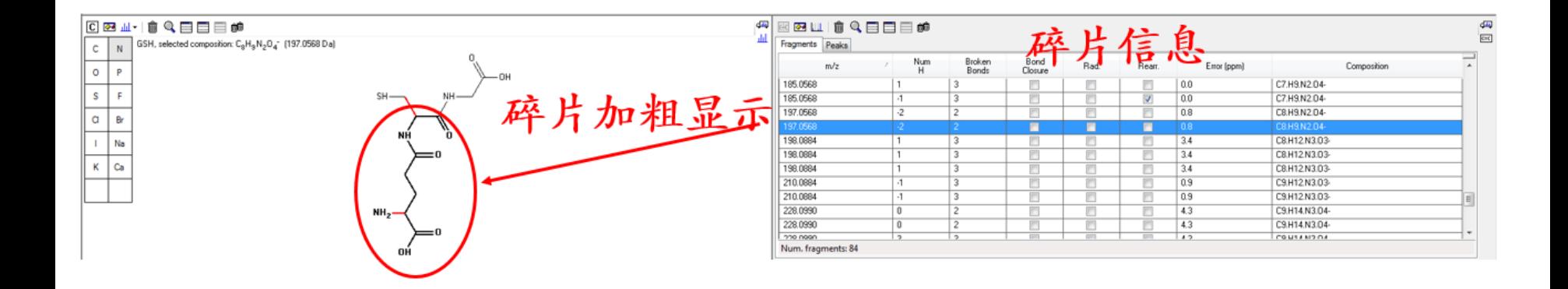

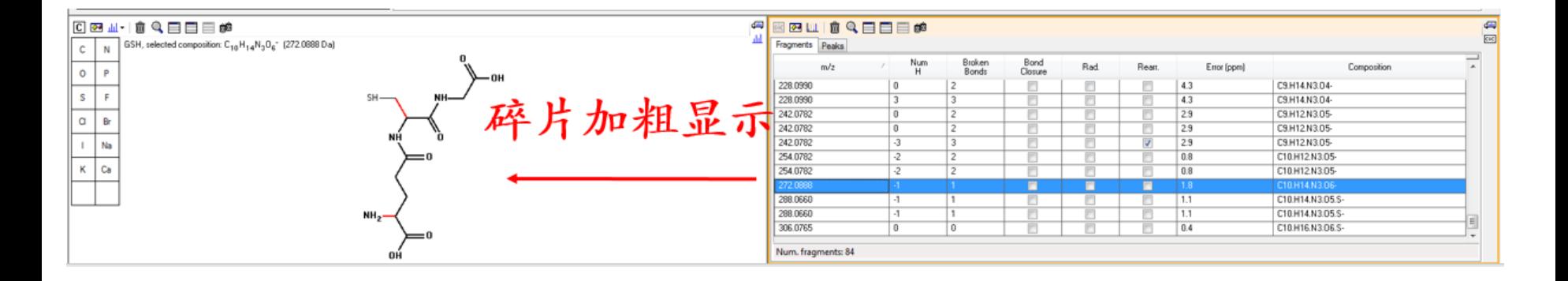

**CONTRACTOR** 

# 匹配结果查看**--**谱图匹配信息查看

IDA Survey from GLU+GSH\_NEG\_CE20 wiff (semple 1) - GLU+GSH\_NEG\_CE20 | Spectrum from GLU+GSH\_NEG\_CE20. F. MS (70 - 650) from 8.327 min | Formula Finder | Structure: GSH | Fragmentation | Spectrum from GLU+GSH\_NEG\_CE20... MS

③率奏至•⊠及ん●→(€★★)©|俞Q|白田田醇 Spectrum from GLU+GSH\_NEG\_CE20.wiff (sample 1)-GLU+GSH\_NEG\_CE20, Experiment 3,-TOF MS^2 (70-400) from 8.330 min Precursor: 306.1 Da Theoretical Fragments 100%  $-129.0432$ 95% 匹配理论和实测碎片 90% 85%  $-144.0543$ 33.9876 80% 75% 70% 272.0883 1108 65%  $-112.0818$ 60% Q目目目的 奟 **EK Z III** Intensity (of 8.1e4)  $-62.0006$ 55% Fragments Peaks 50%  $-93.0430$ Num Broken Bond  $m/z$ Rad. Rearr. Closure  $H$ **Bonds** 45%  $\overline{\mathcal{S}}$ 228,0990 0  $\overline{2}$  $\Box$ 4.3  $\Box$ 40% 228,0990  $\overline{3}$  $\overline{3}$  $\Box$  $\Box$  $\Box$  $-95.0550$ 4.3 242.0782 0  $\overline{2}$  $\Box$  $\Box$ 2.9 35% 242.0782  $\overline{0}$  $\overline{2}$  $\Box$  $\Box$  $\Box$  $2.9$ 30% 242.0782  $\overline{3}$  $\overline{3}$  $\overline{\mathcal{A}}$  $2.9$  $\Box$  $-173.0329$  $-126.0431$ 25%  $-198.0644$ 254.0782  $\overline{.2}$  $\overline{2}$  $\Box$  $0.8$ 254.0782  $-2$  $\overline{2}$  $-119.0218$  $\Box$  $0.8$ 20%  $-131.0219$  $-186.0644$ -87.0320 -75.0319 272.0888  $\blacksquare$  $\blacksquare$  $\blacksquare$  $1.8$  $-105.9901$ 15% 288,0660  $-1$  $\mathbf{1}$  $\blacksquare$  $\Box$  $1.1$  $-145.0377$  $-87.9791$ 10%  $-185.0327$  $-73.9997$  $\Box$ 288.0660  $-1$ 1  $1.1$  $-160.0487$  $-137.0323$  $-43988$  $\overline{0}$  $\blacksquare$  $\Box$ 306.0765 0  $0.4$  $5%$  $0\%$ Num. fragments: 84  $100$  $110$  $120$  $130$ 150 160  $170$ 180 190 220  $23($  $80^{\circ}$  $90$ 140 200 210

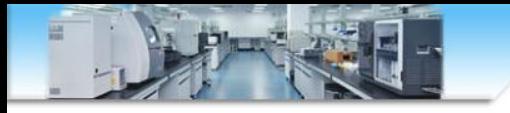

注意事项

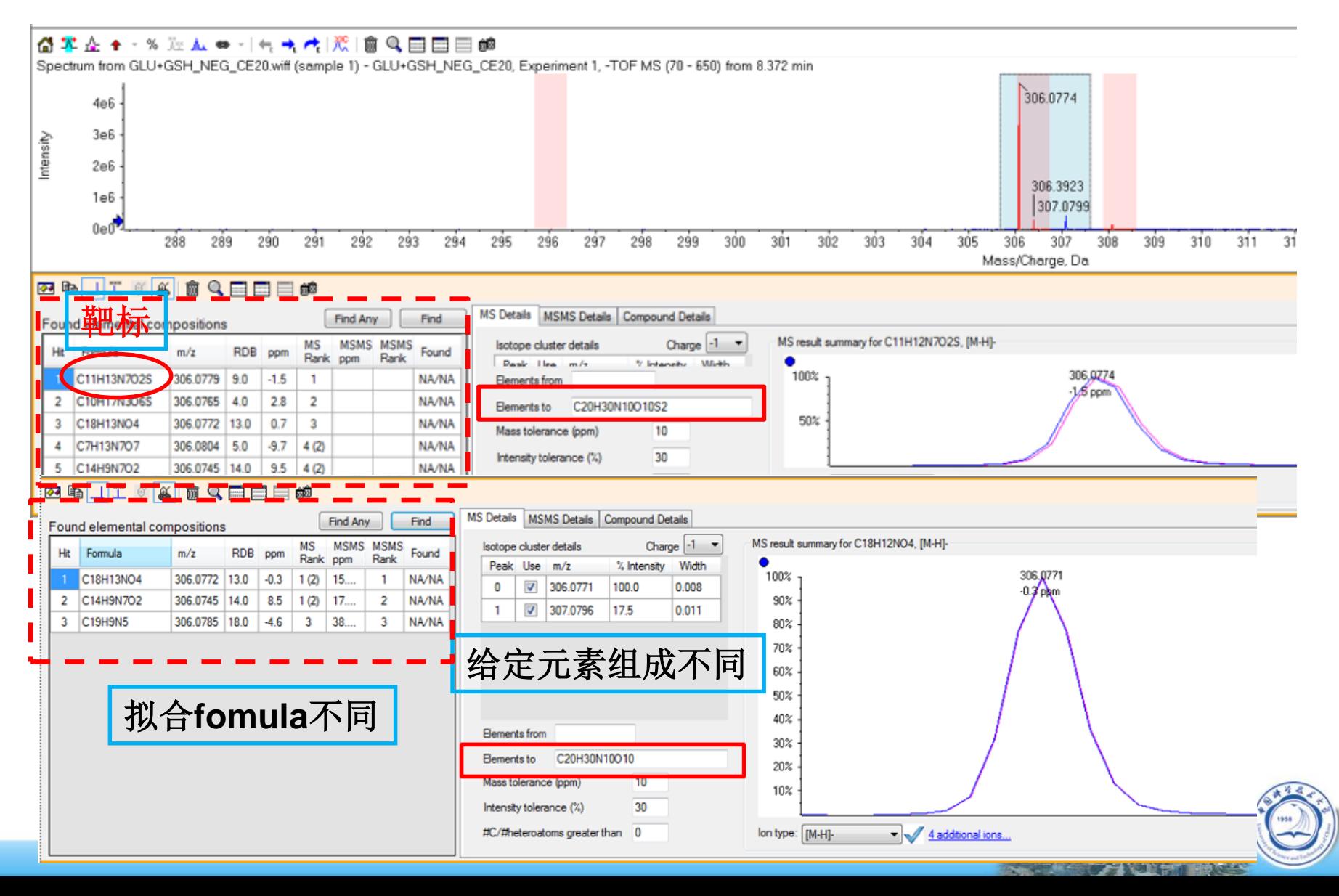

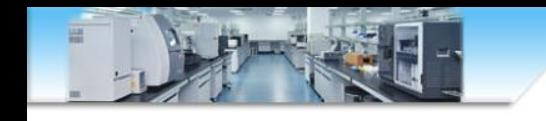

有些开源库,比如Pubchem,HMDB,Massbank等 会收录化合物的实测二级谱图,虽然二级谱图会受到 不同检测设备、碰撞能量的影响,但也具有一定的参 考意义,也是二级匹配判定的一种方式。不管怎么说 ,定性的金标准是确定候选物后,用标准品在本地再 次和样本进行验证。

数据分析物质确认是一个繁琐耗时的过程,祝大 家都能找到自己感兴趣的靶标。

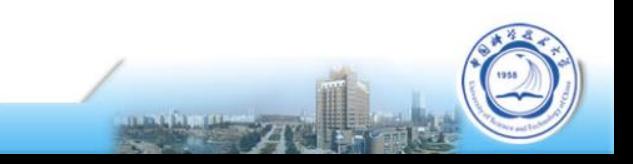